## **HOW TO INSTALL REMOTE DESKTOP FOR macOS Catalina**

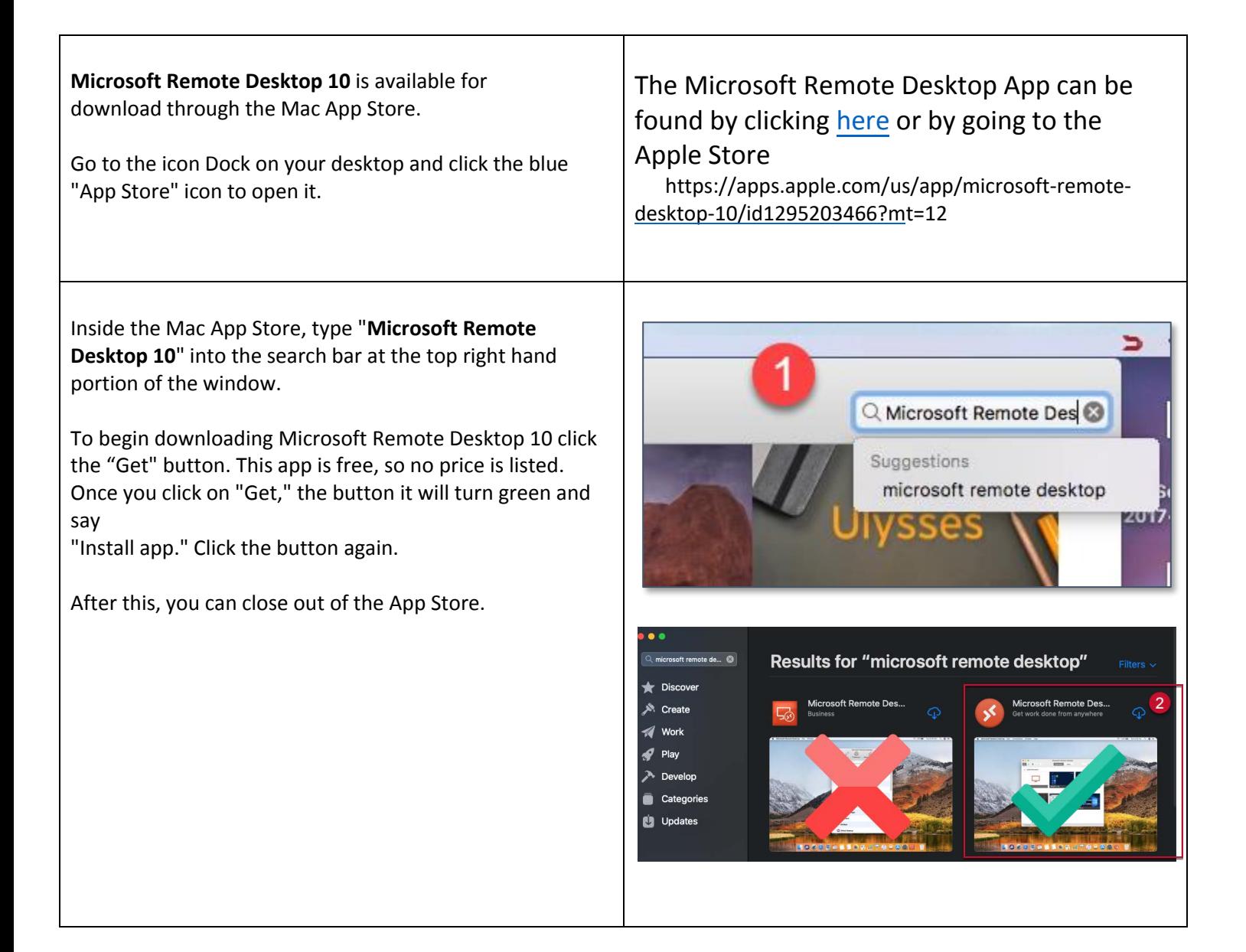

## **HOW TO INSTALL REMOTE DESKTOP FOR macOS Catalina**

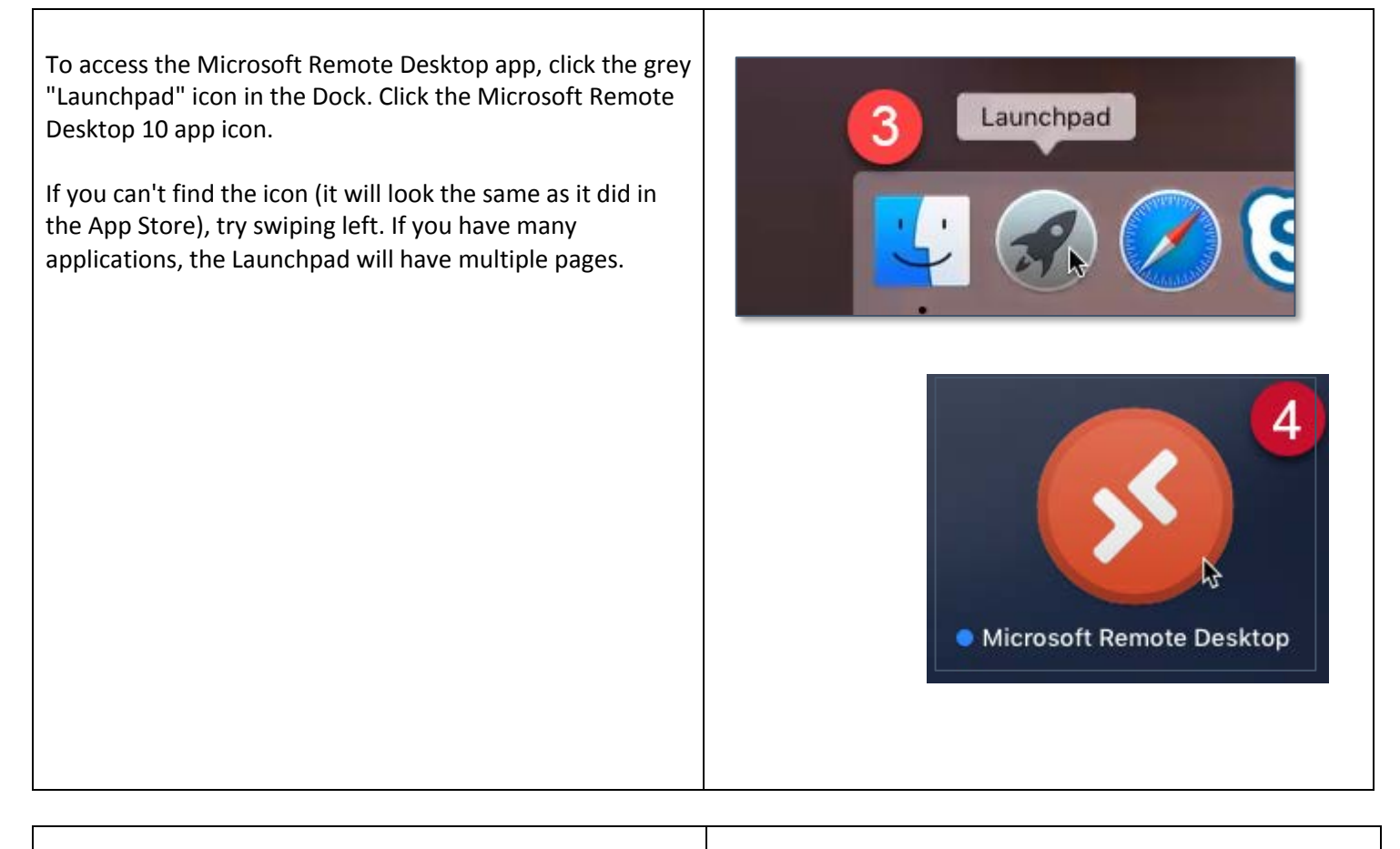

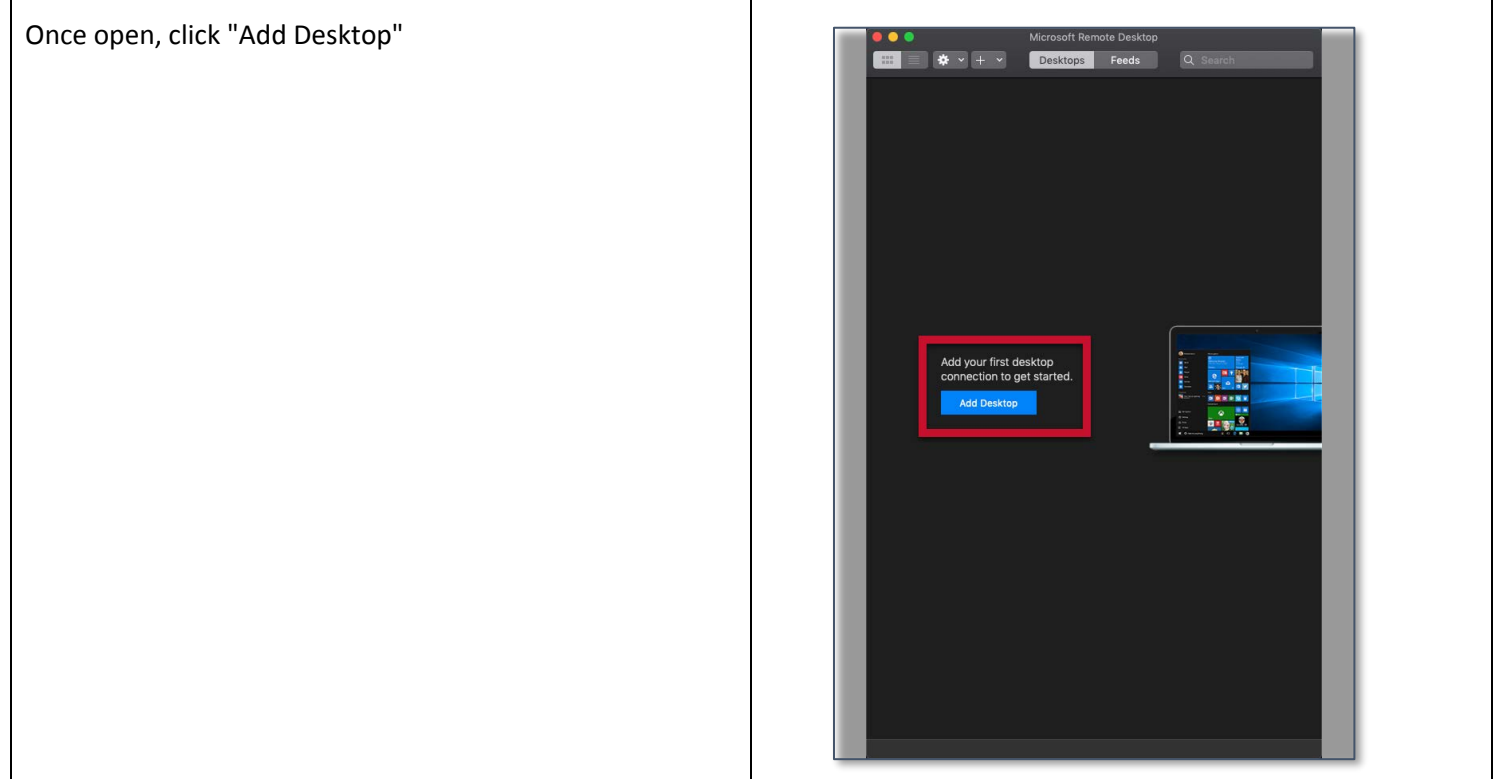

## **HOW TO INSTALL REMOTE DESKTOP FOR macOS Catalina**

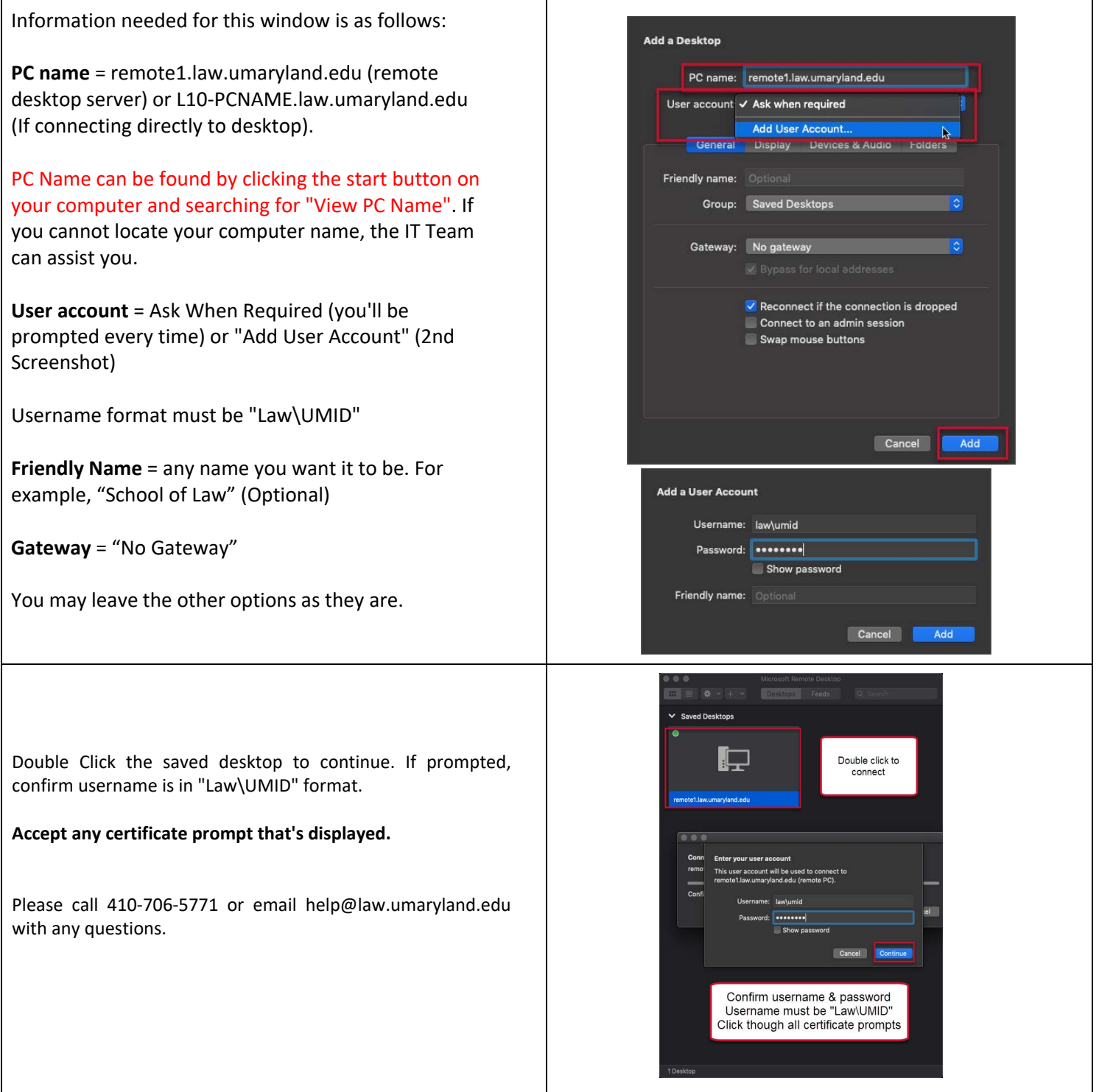

*Call the Information Technology helpline at 410-706-5771 or send an email to help[@law.umaryland.edu](mailto:help@law.umaryland.edu) for help if needed.*